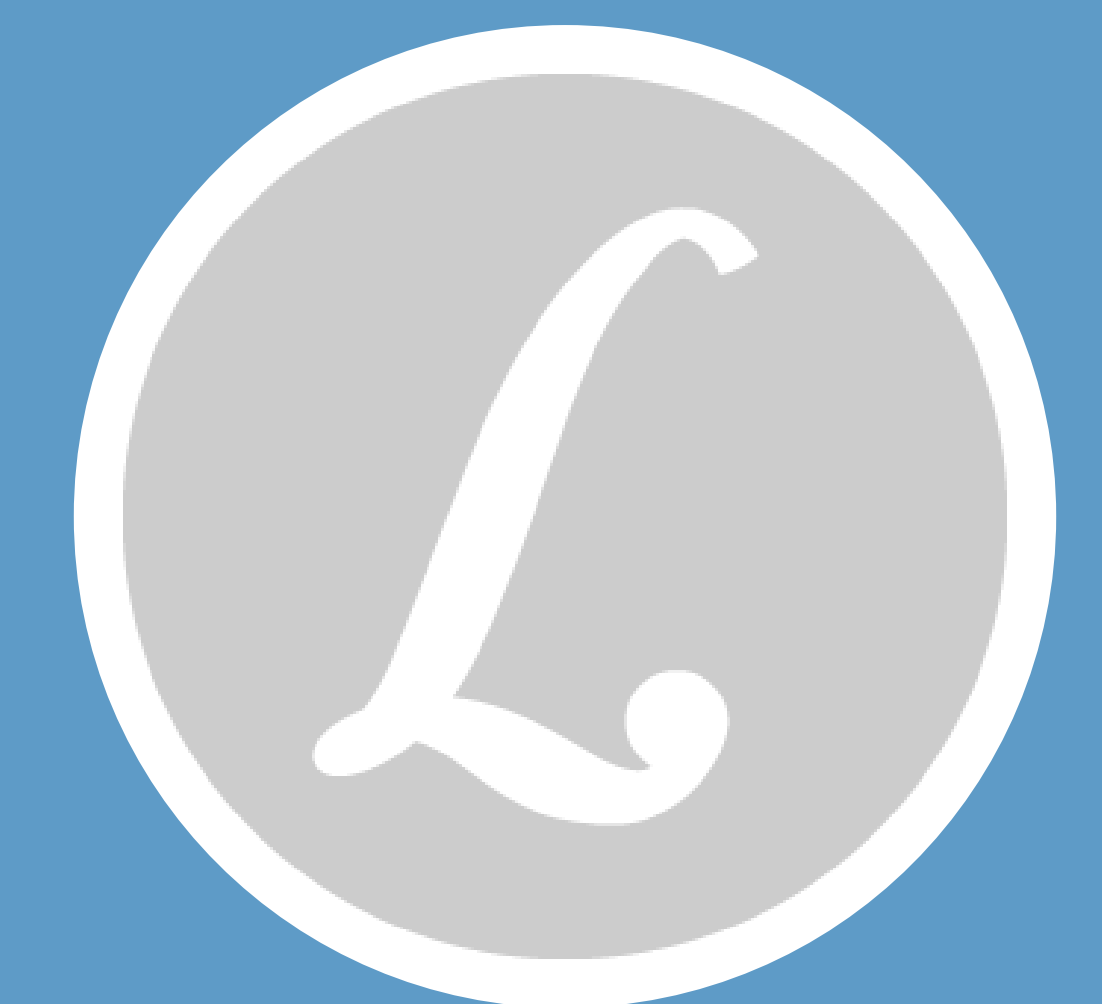

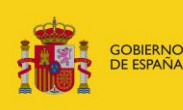

**MINISTERIO DE IUSTICIA** 

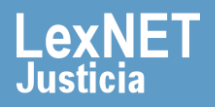

## **¡Bienvenido!**

A partir de la **versión 5.2 de LexNET**, se han actualizado las funcionalidades en la web para un mejor uso de la herramienta.

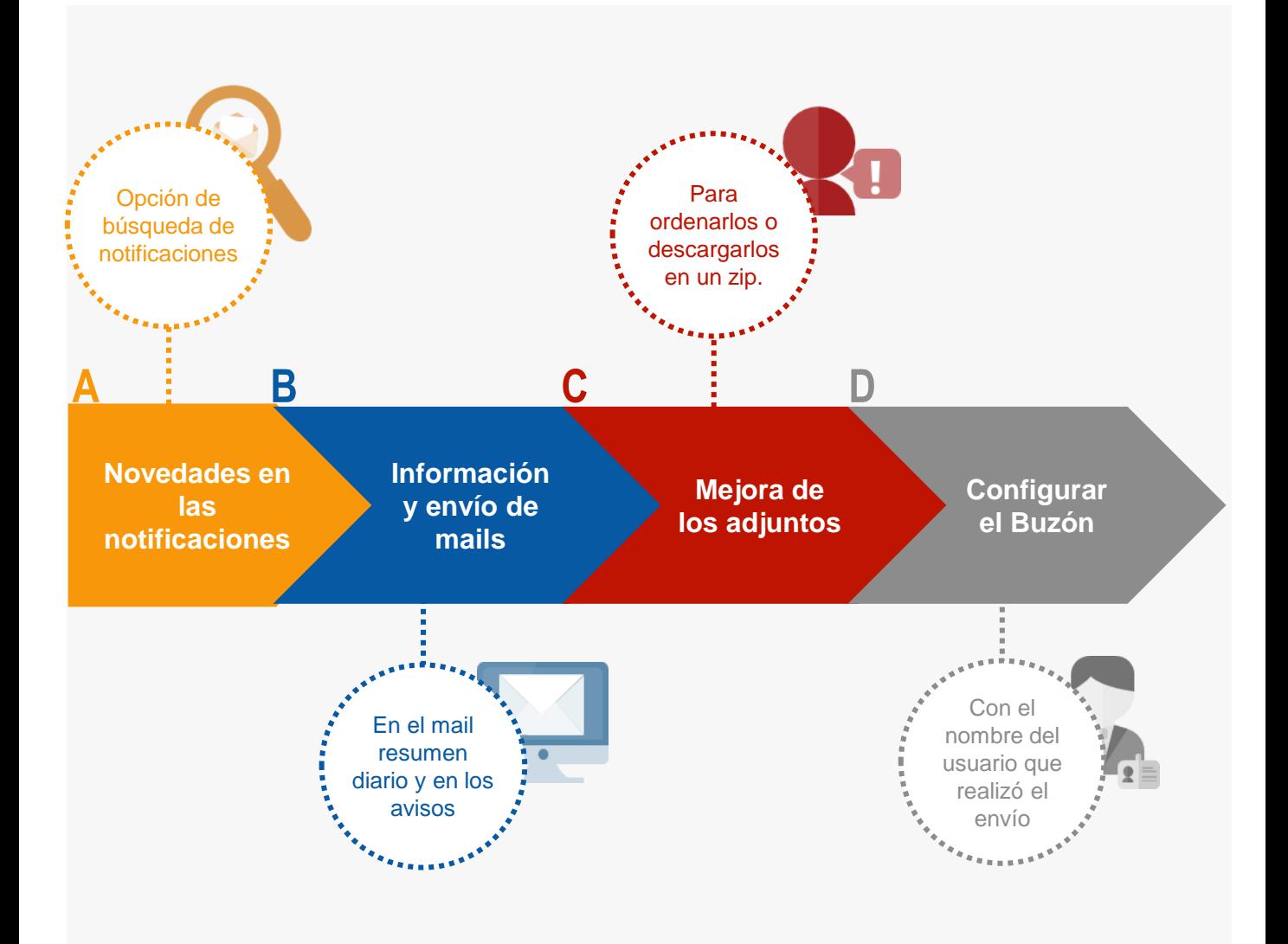

### *¡Veamos cada una de ellas con detenimiento!*

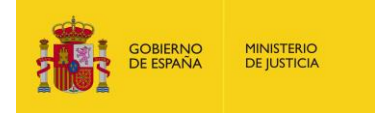

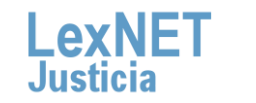

 $\overline{2}$ 

# **A Novedades en las notificaciones**

La **búsqueda de notificaciones** pendientes de descarga ya **1** está permitida.

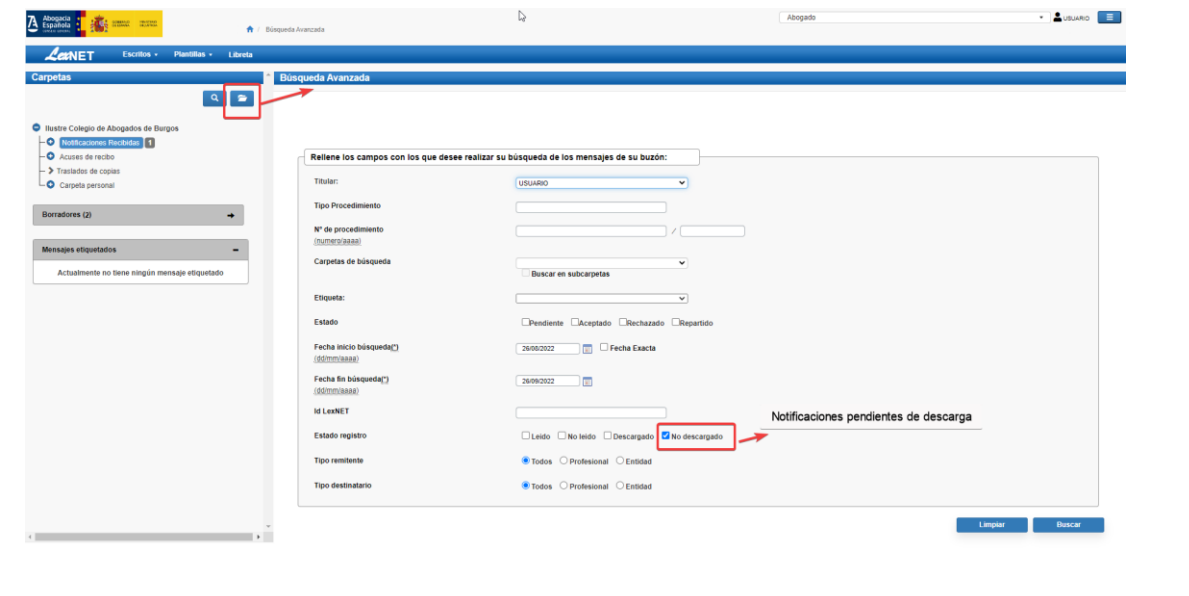

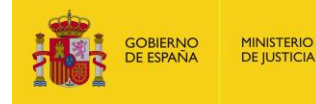

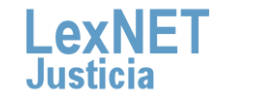

# **B Información y envío de mails**

**La información proporcionada en el mail resumen diario se amplía.**  Podrás ver la información por colegiación sobre las notificaciones pendientes de descarga, notificaciones nuevas y mensajes cancelados. En el caso de notificaciones nuevas, se incluye un listado (hasta un máximo de 100 notificaciones por colegiación) con información detallada.

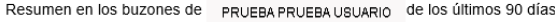

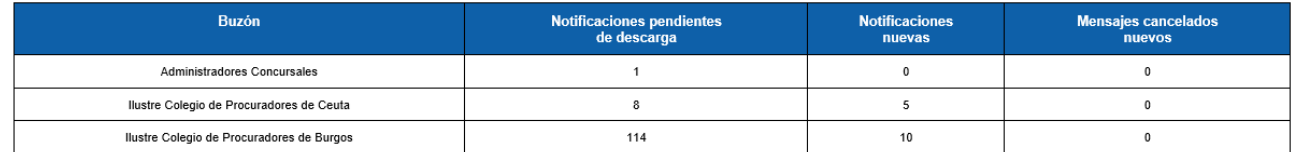

iación, se presentan las notificaciones NUEVAS<br>tado a un total de 100 notificaciones por Colegiación.

Ilustre Colegio de Procuradores de Ceuta

**1**

#### Se muestran las notificaciones nuevas limitándose el listado a 100 como máximo

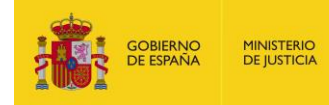

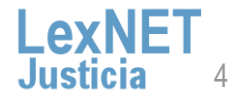

**GOBIERNO**<br>DE ESPAÑA

**MINISTERIO DE IUSTICIA** 

# **B Información y envío de mails**

**2** Recibirás un mail informativo cuando crees un aviso (como puede ser un aviso de parada) y también cuando desde el SGP se rechace Recibirás un **mail informativo** cuando crees un aviso (como puede uno de tus escritos.

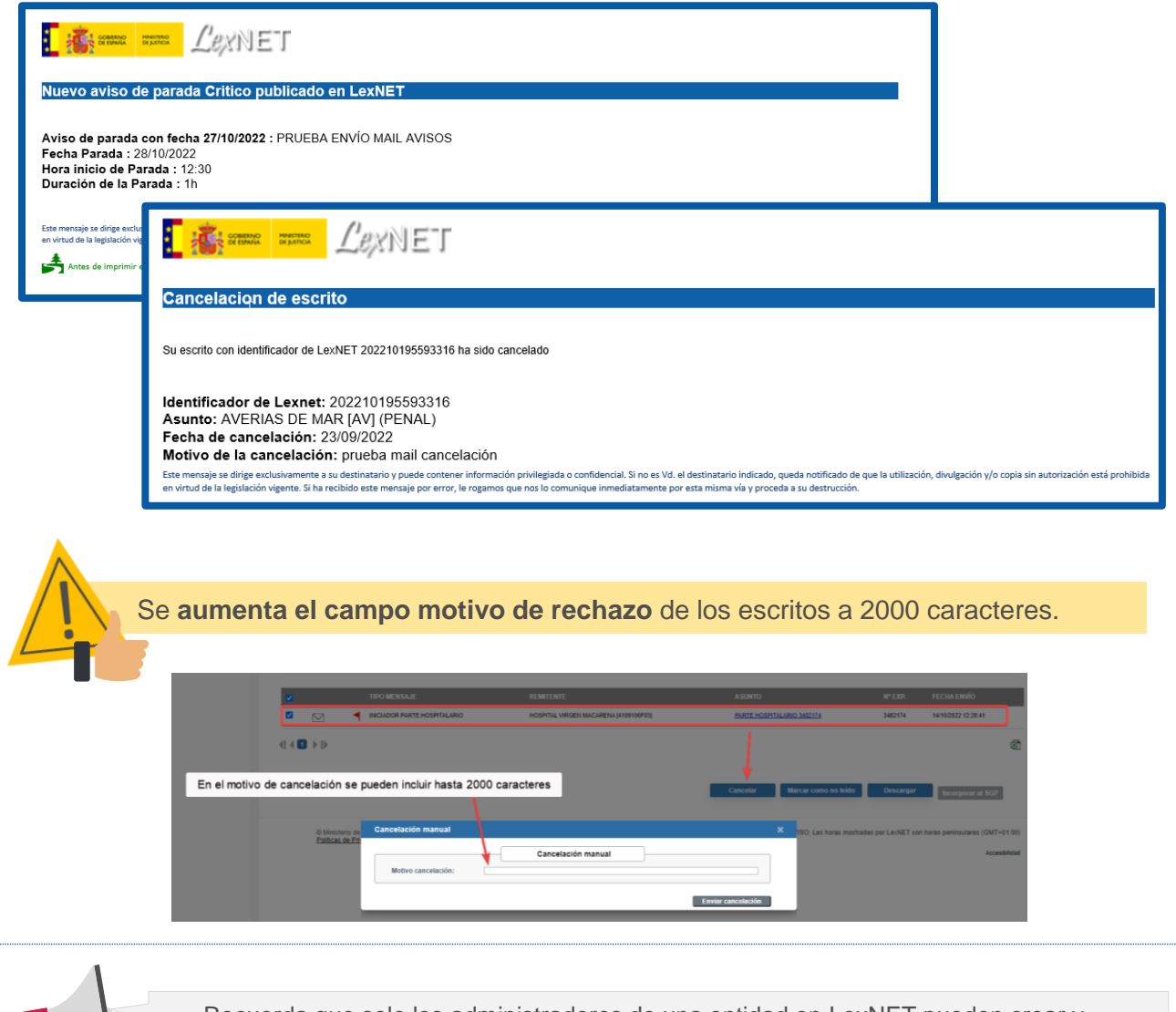

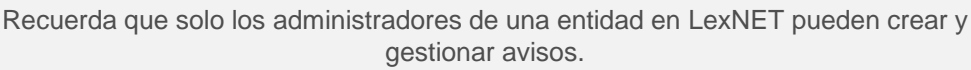

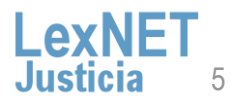

# **C Mejora en los adjuntos**

Cuando el usuario descarga una notificación, **se genera un zip en el que los adjuntos de la notificación se muestran** en el mismo orden que en la pantalla de la aplicación.

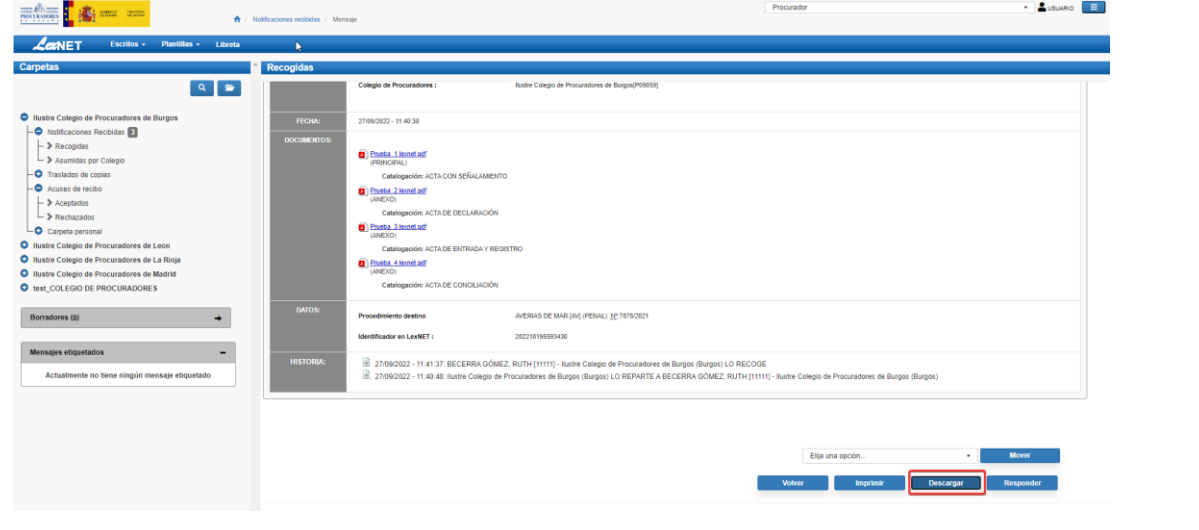

**2** Si se selecciona el botón "**Ordenar**" los adjuntos aparecen en orden alfabético.

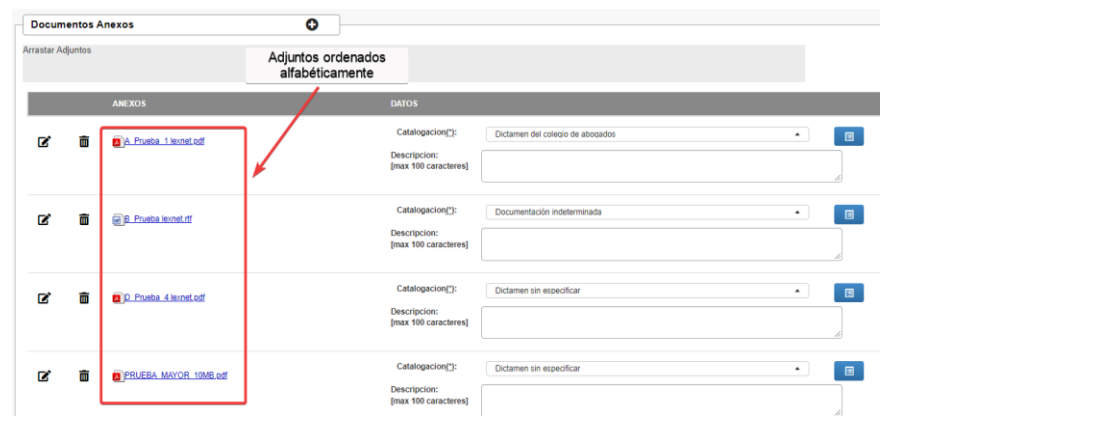

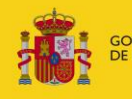

**1**

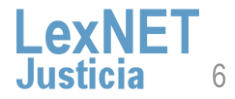

**1**

# **C Buzones de los colectivos**

Para el caso de buzones colectivos, se incluye una nueva columna en el listado de acuses para informar del **nombre del usuario** que realizó el envío.

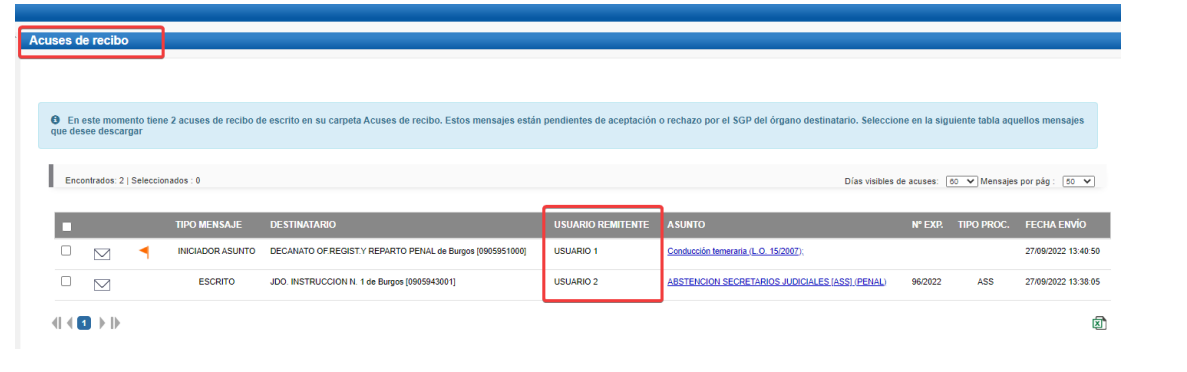

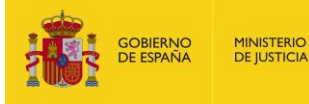

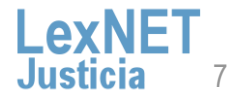

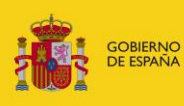

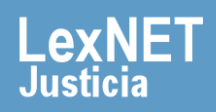